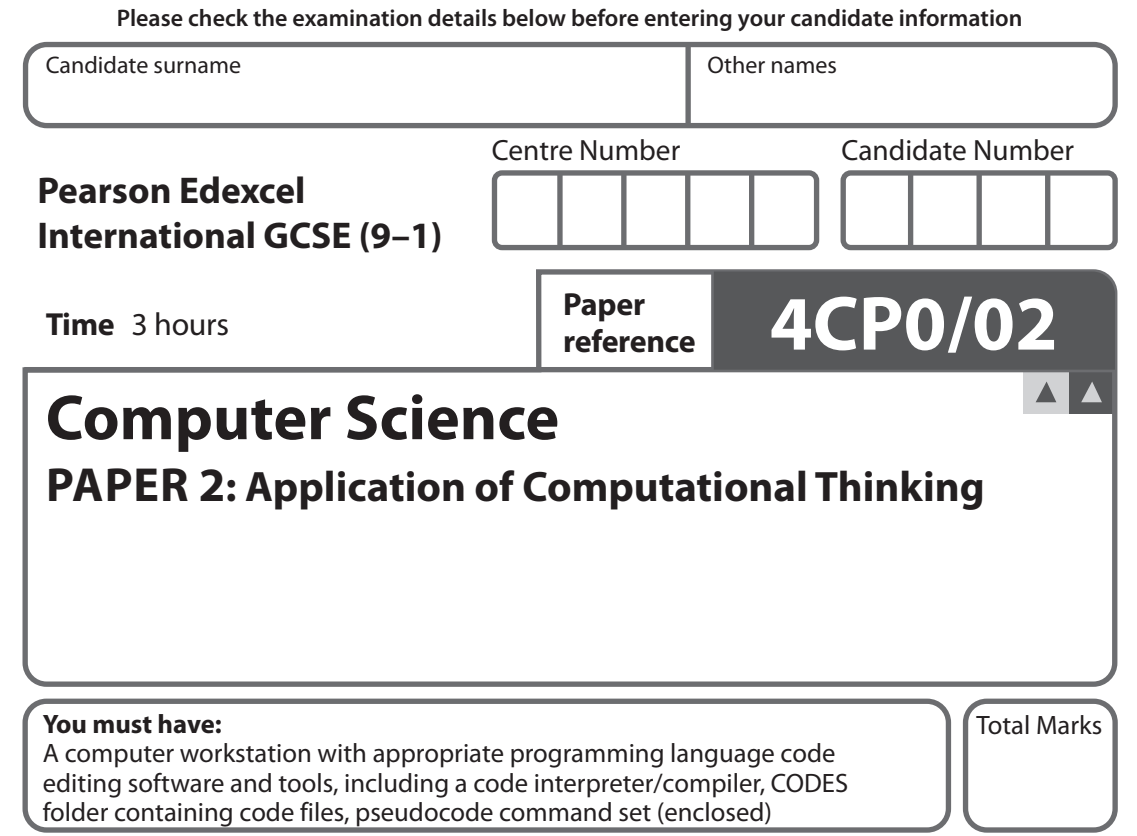

## **Instructions**

- **•** Use **black** ink or ball-point pen.
- **• Fill in the boxes** at the top of this page with your name, centre number and candidate number.
- **•** Answer **all** questions.
- **•** Answer the questions **requiring a written answer** in the spaces provided – *there may be more space than you need*.
- **•** Only **one** programming language (Python, C# or Java) must be used throughout the examination.
- **•** Carry out practical tasks on the computer system and save new or amended code using the name given in the question with the appropriate file extension.
- **•** Do **not** overwrite the original code and data files provided to you.
- **•** You must **not** use the internet during the examination.

## **Information**

- **•** The total mark for this paper is 80.
- **•** The marks for **each** question are shown in brackets – *use this as a guide as to how much time to spend on each question*.
- **•** This paper covers Python, C# and Java.
- **•** The CODES folder in your user area includes all the code you need.
- **•** The invigilator will tell you where to store your work.

# **Advice**

- **•** Read each question carefully before you start to answer it.
- **•** Save your work regularly.
- **•** Check your answers if you have time at the end.
- **•** Good luck with your examination.

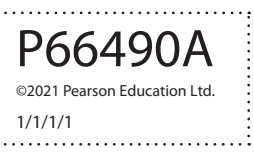

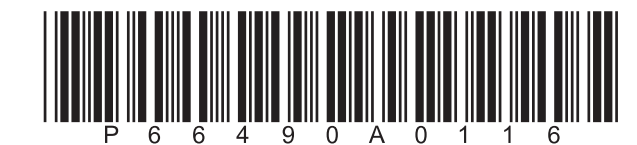

*Turn over* 

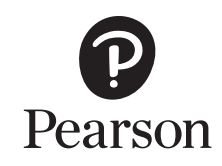

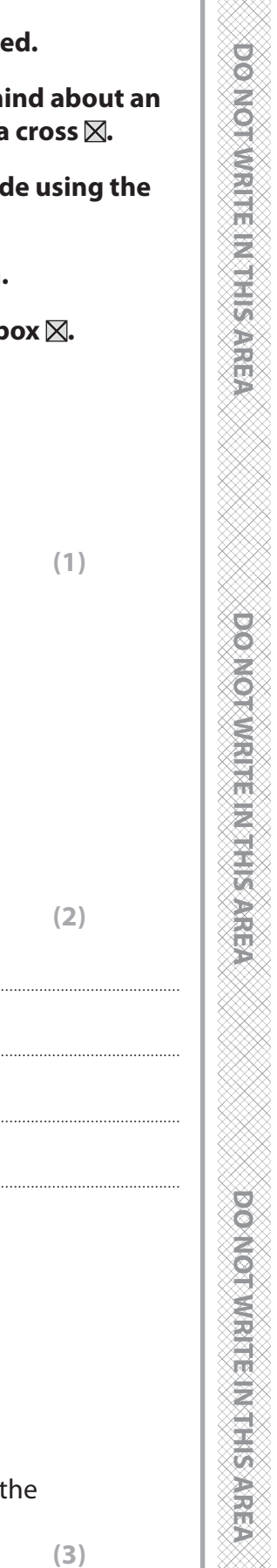

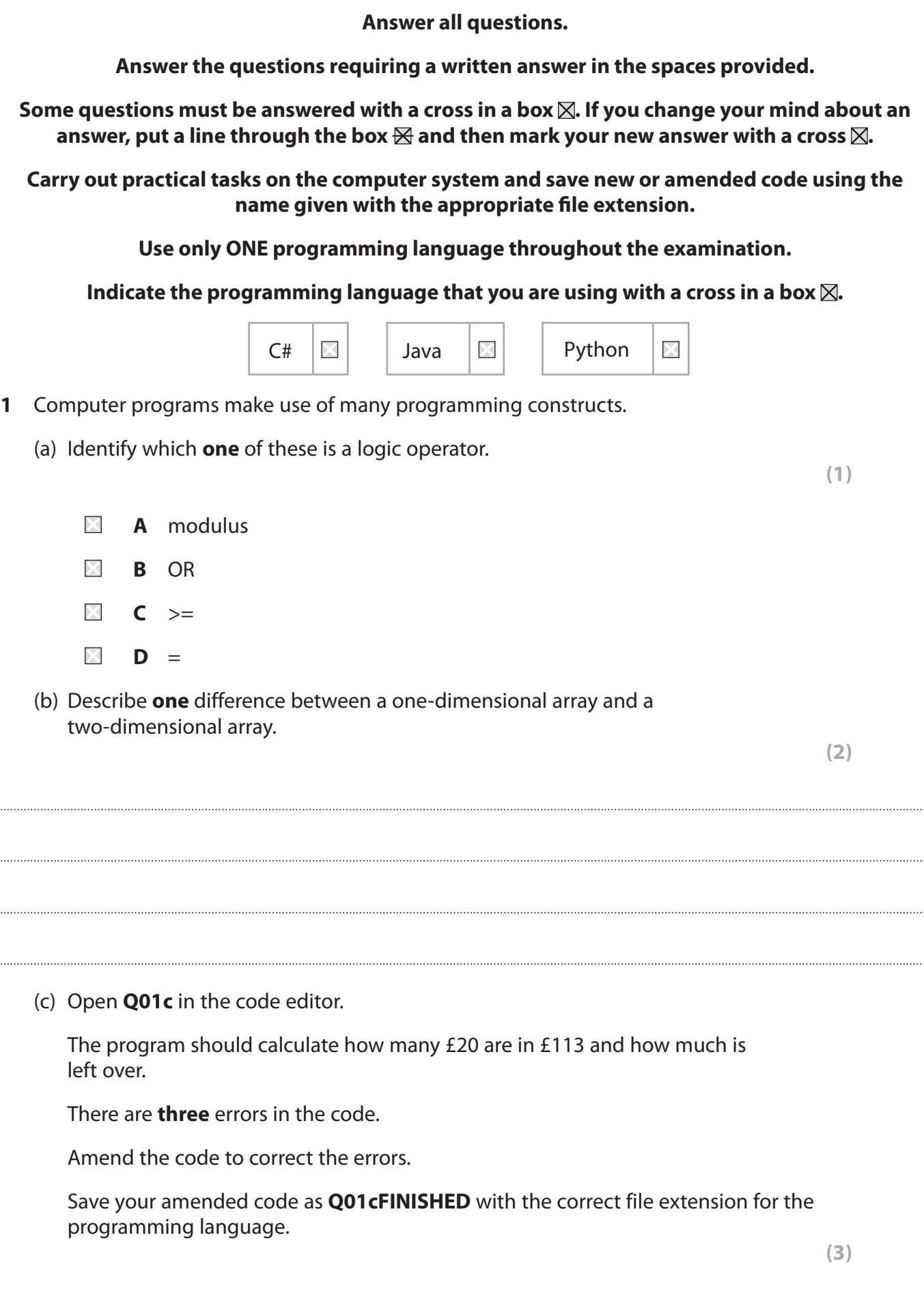

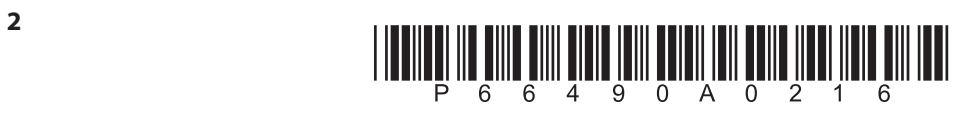

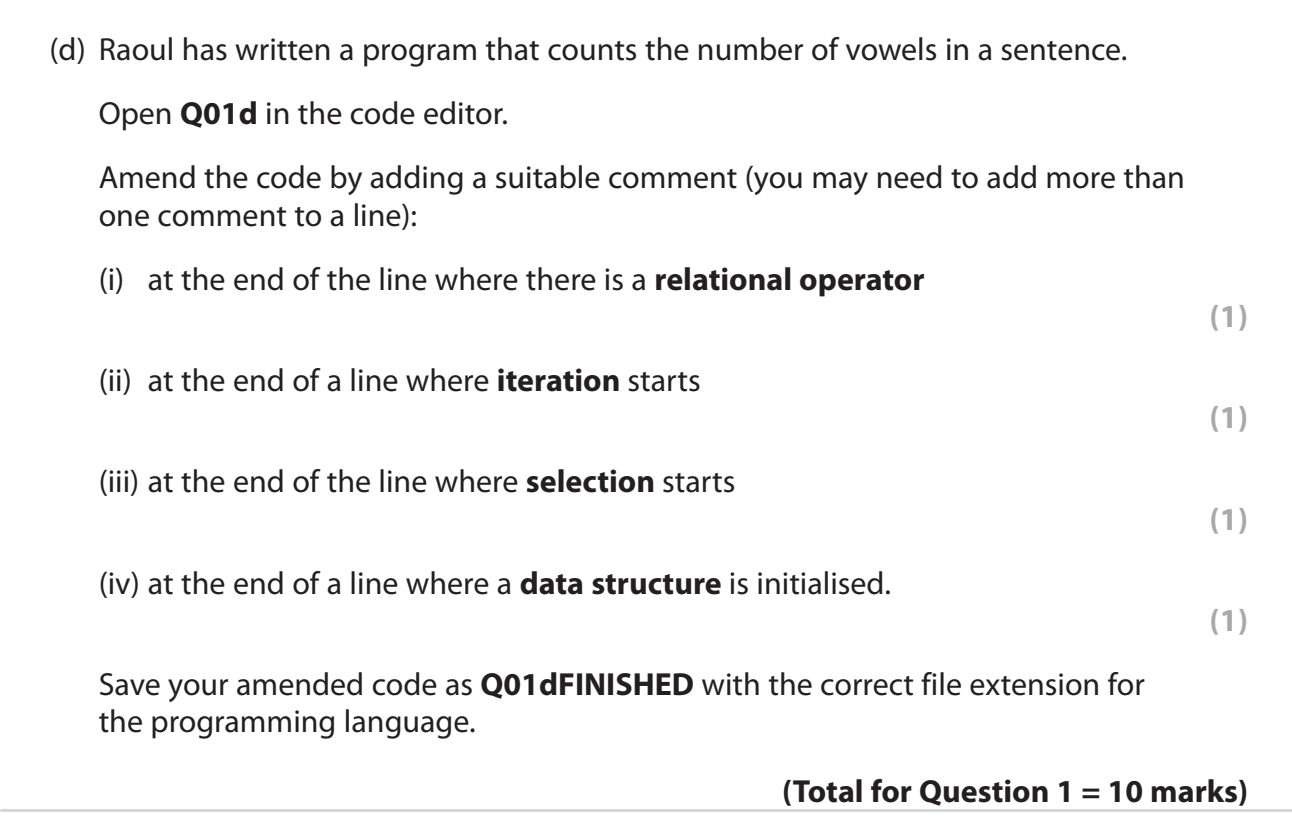

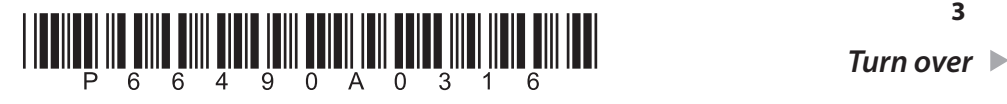

DOMOTWRITE IN THIS AREA

**DO MORWAITE MITHIS AREA** 

**DOMOTWRITE IN THIS AREA** 

- **2** A book club uses computer applications.
	- (a) The club wants a program to ensure that logins are valid.

A flowchart for a test version of the program has been designed.

The test version uses:

- a username of bard423
- a password of nX2934?

Here is the flowchart.

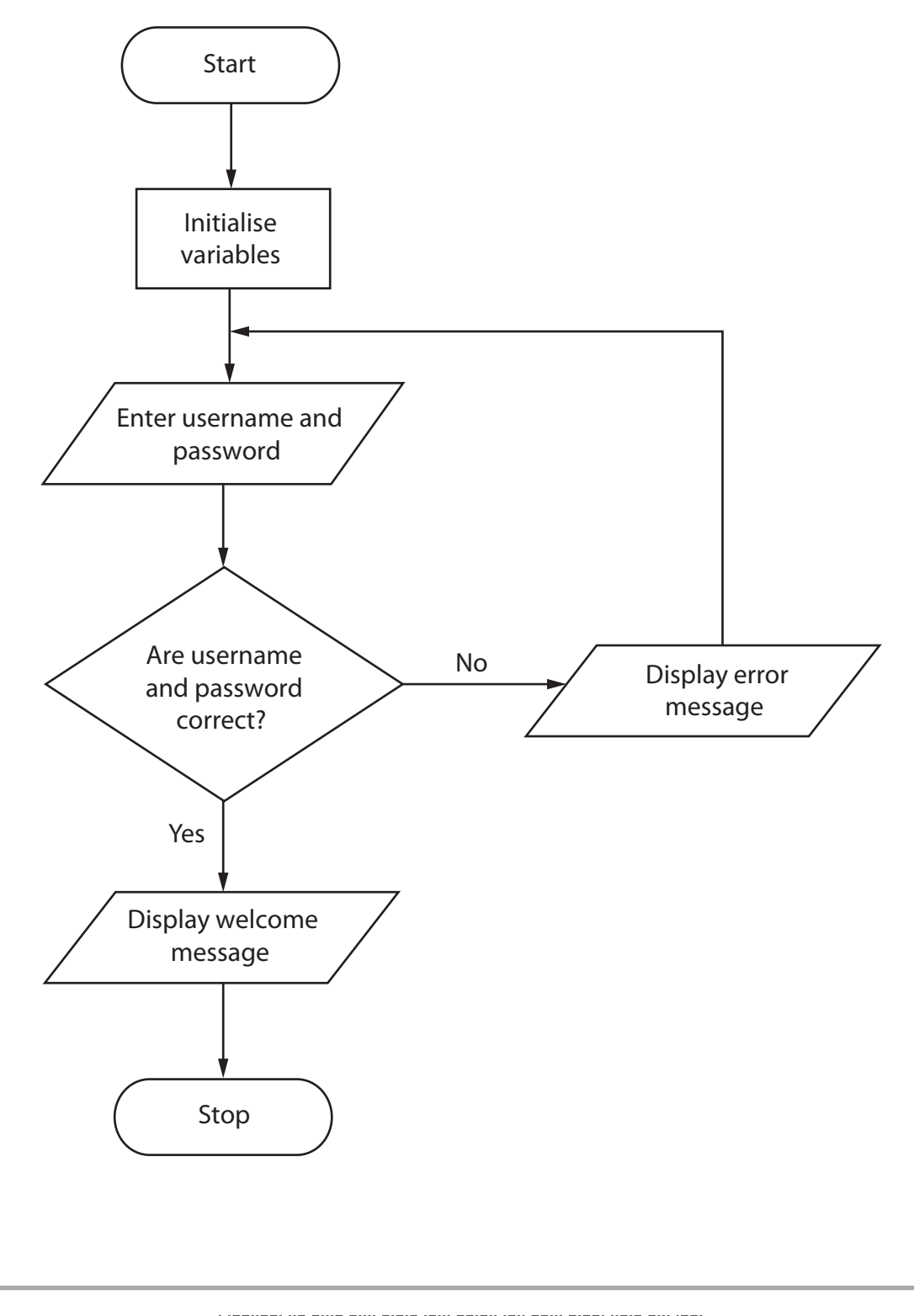

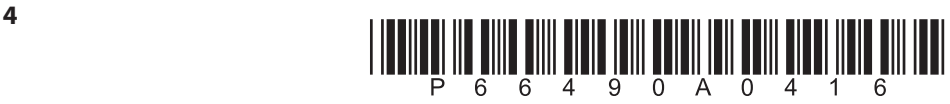

 Write a program to implement the logic in the flowchart. Open **Q02a** in the code editor. You must use the structure given in **Q02a** to write the program. Do not add any further functionality. Save your code as **Q02aFINISHED** with the correct file extension for the programming language.

**(11)**

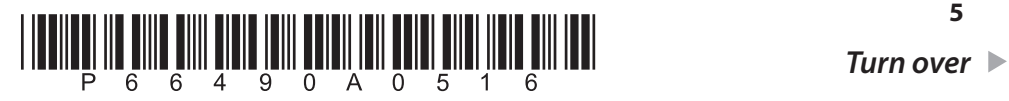

(b) The club sells books.

It needs a computer program to monitor:

- the number of books sold
- the amount of profit made.

 **Q02b** provides a structure for the program.

Open **Q02b** in the code editor.

 Amend the code to complete the If statement used to produce the outputs described in the table.

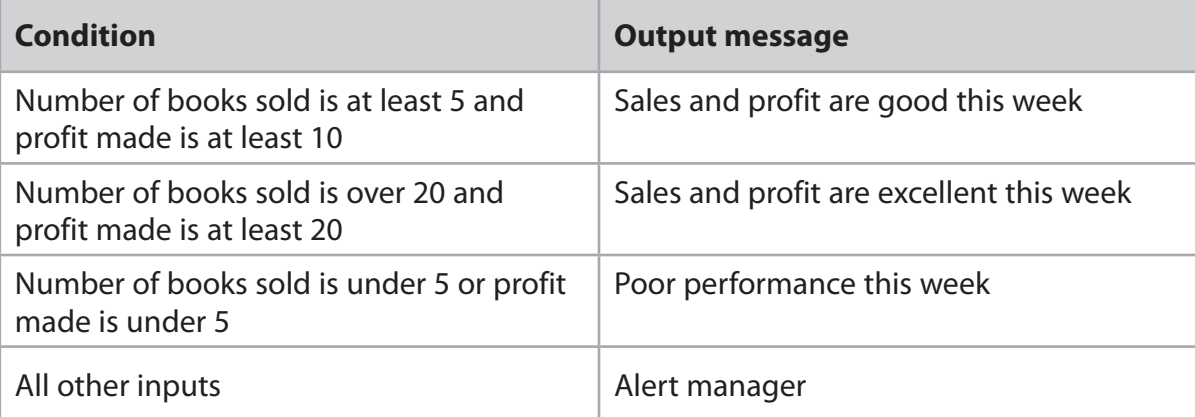

Do not add any further functionality.

 Save your code as **Q02bFINISHED** with the correct file extension for the programming language.

**(4)**

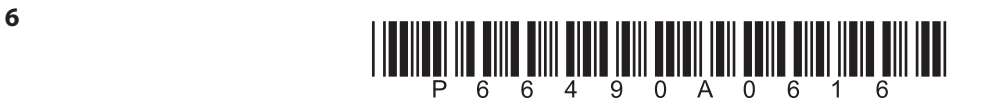

(c) Boundary testing is an important part of program development.

The boundary value is the most extreme value that will pass the test.

 For example, if the boundary condition is no more than 30 then the boundary test data would be 30.

 Complete the test table to show the boundary test data that could be used for each test.

**(3)**

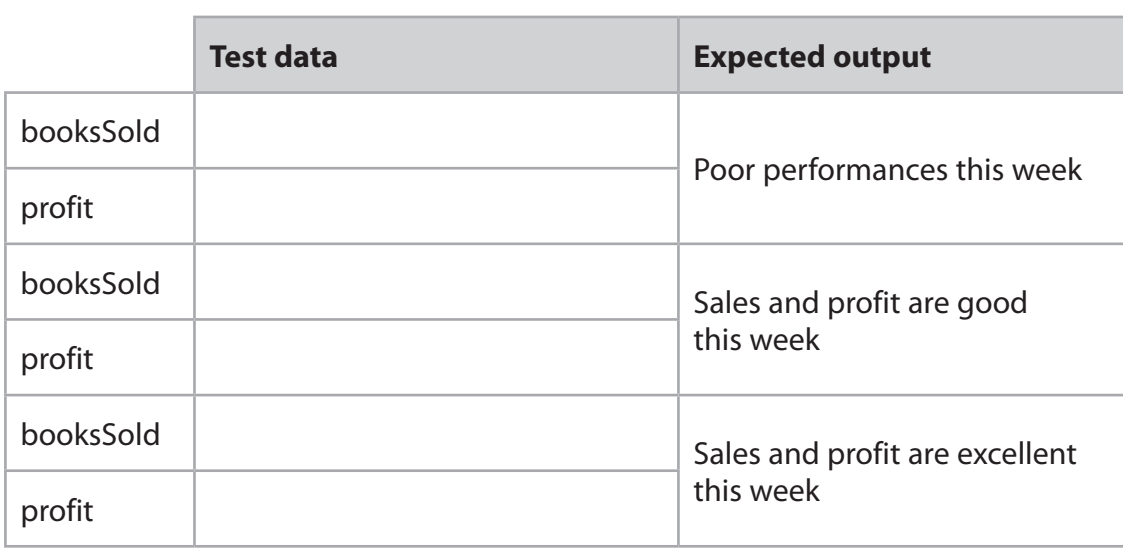

## **(Total for Question 2 = 18 marks)**

**DONOT WRITE INTHISAREA** 

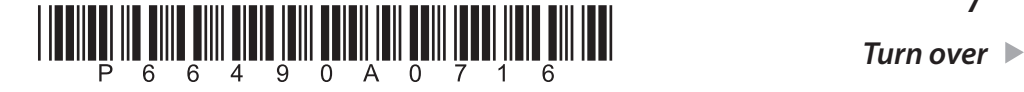

DOMOT WRITER AFFIS AREA

**DOMORWRITE MITHING AREA** 

**DESIGNATION CENTER STREET** 

- **3** Several encryption algorithms have been developed.
	- (a) Ahmed has started to create a Caesar cipher encryption program.

Caesar cipher encryption works by giving a number value to a key.

 Each letter in a plaintext message is replaced by a new ciphertext letter using the key.

 For example, as shown in the table, a key value of +2 would change the plaintext message **encrypt** to the ciphertext message **gpetarv**.

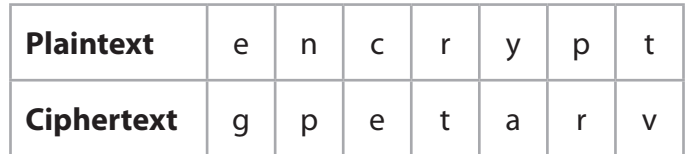

Ahmed's program already converts from plaintext to ciphertext.

He wants to extend the program to:

- accept the input of a plaintext message
- accept the input of the key, which must be a positive integer between 1 and 25
- write the generated ciphertext to a text file named **Cipher**.**txt**
- display the ciphertext.

Open **Q03a** in the code editor.

Complete the program code.

You must use the structure given in the file **Q03a** to complete the program.

Do not add any further functionality.

 Save your code as **Q03aFINISHED** with the correct file extension for the programming language.

(b) Explain **one** reason why the Caesar cipher is a weak encryption algorithm.

**(2)**

**(8)**

\*P66490A0816\* **<sup>8</sup>**

....................................................................................................................................................................................................................................................................................

....................................................................................................................................................................................................................................................................................

....................................................................................................................................................................................................................................................................................

....................................................................................................................................................................................................................................................................................

(c) The Vigenere cipher encrypts plaintext using a series of Caesar ciphers, based on the letters of a keyword and a Vigenere square.

**Figure 1** shows a Vigenere square.

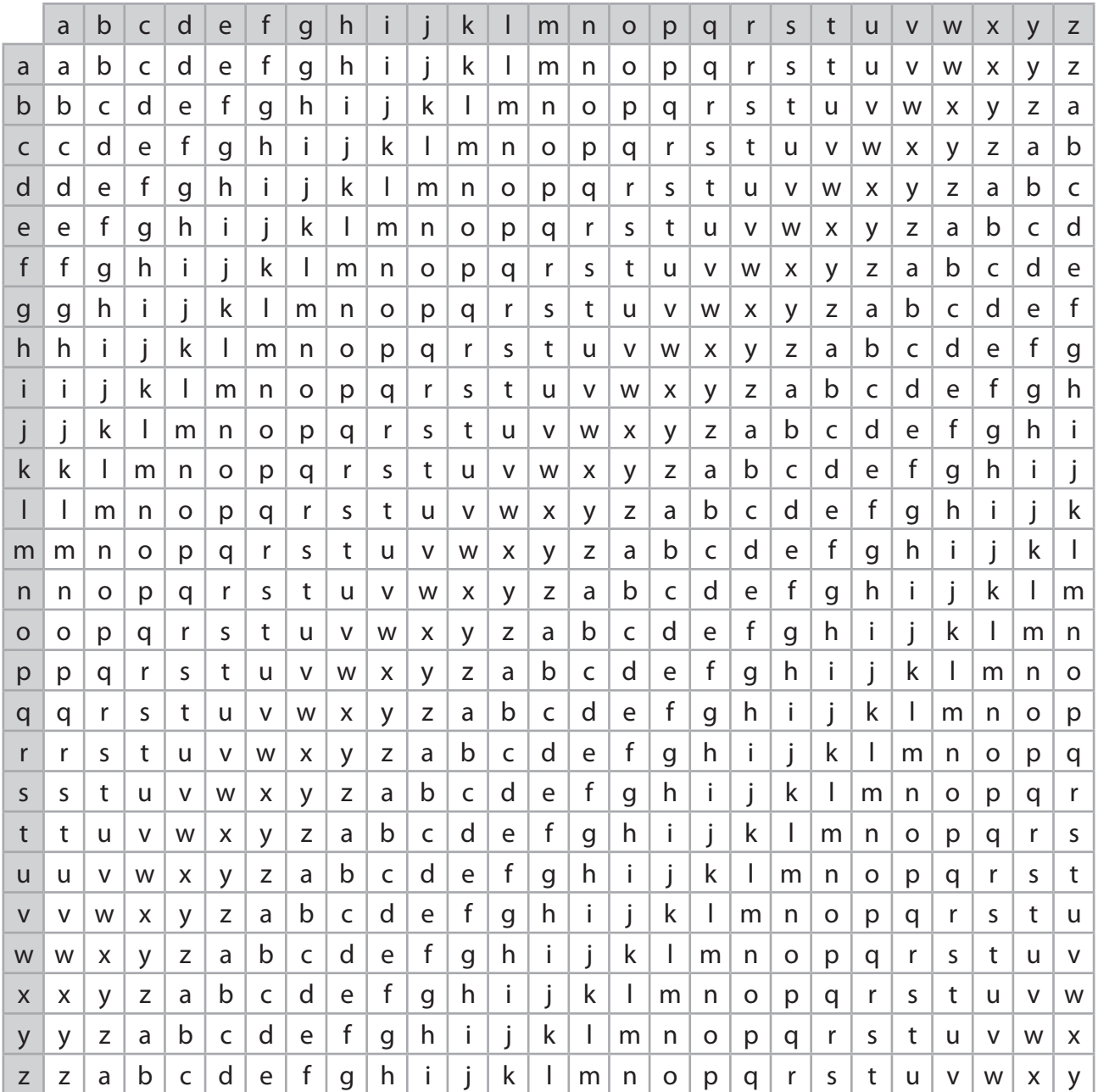

#### **Figure 1**

 Complete the table to perform a Vigenere decryption of the ciphertext message **flmktrwhee** using the keyword **thirty**.

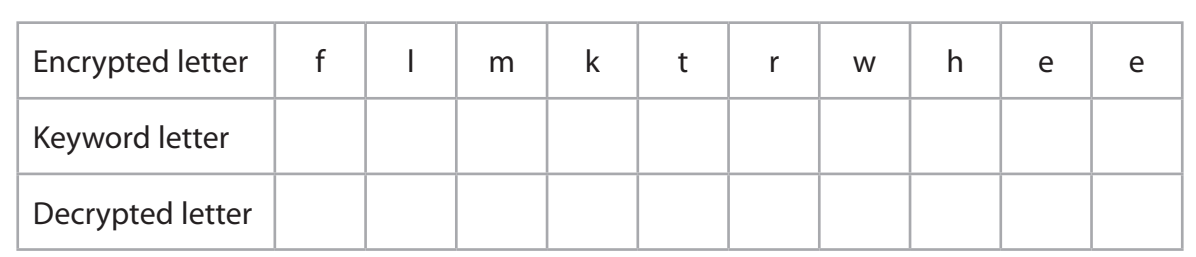

**DO NOT WRITEIN THIS AREA** 

DO NOT WRITE INTHIS AREA

**DOMORATION COMPANION** 

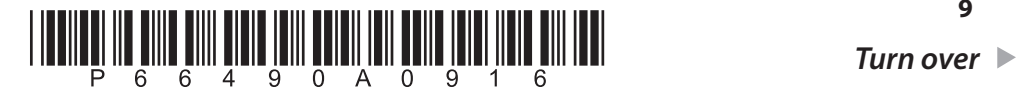

**(4)**

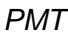

(d) A user-defined function uses a Vigenere cipher to encrypt plaintext into ciphertext. This pseudocode shows how the function is called. SET ciphertext TO ciphertext & getCipherLetter(keywordLetter, plaintextLetter) (i) State what would be returned by this function.  $(1)$ (ii) Give the name of one parameter passed to this function.  $(1)$ (iii) State what is meant by a **built-in subprogram**.  $(1)$ (Total for Question 3 = 17 marks)

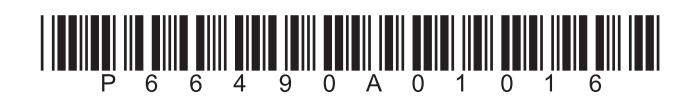

**4** Zak sells snacks at an after-school club. (a) He wants a program that will hold details of the products he sells. The program must: • generate a five-character product code that: – starts with the first three letters of the product name – ends with a random number between 10 and 30 display the product code followed by the product name. Open **Q04a** in the code editor. Write the program. You must use the structure given in the file **Q04a** to complete the program. Do not add any further functionality. Save your code as **Q04aFINISHED** with the correct file extension for the programming language. **(7)** (b) Zak plans to implement a binary search algorithm to search a table of products. (i) Explain **one** advantage of a binary search compared to a linear search. **(2)** ....................................................................................................................................................................................................................................................................................

....................................................................................................................................................................................................................................................................................

....................................................................................................................................................................................................................................................................................

....................................................................................................................................................................................................................................................................................

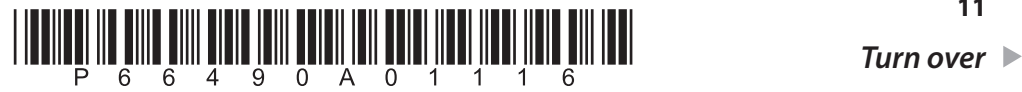

**DOMOTWRITEIN STREAM** 

**DONOTWRITEMENTSAREA** 

**DONOTWRITE IN THIS AREA** 

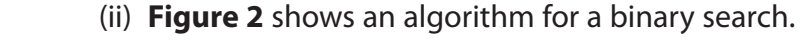

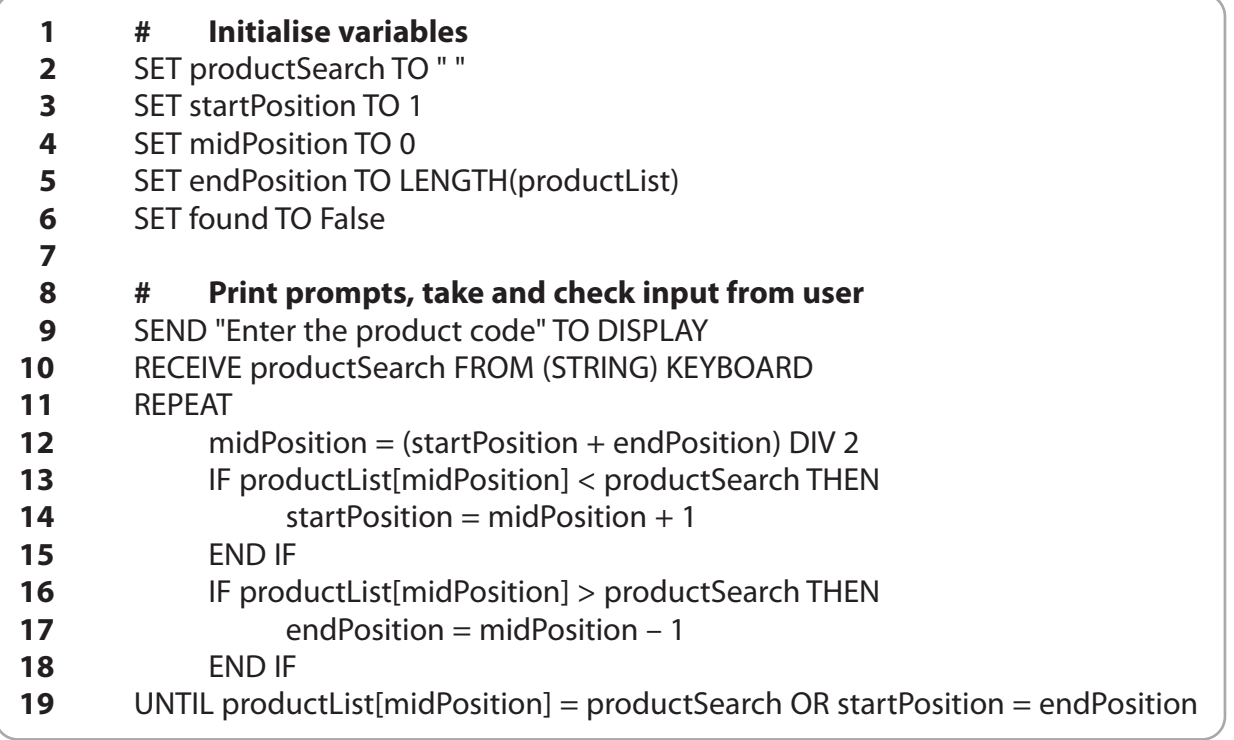

## **Figure 2**

 This binary search algorithm will be used to search the product list for the product code **str15**.

 Complete the table to indicate the order in which the product codes will be examined by the algorithm.

 Write the number 1 by the first product code to be examined, 2 by the second code to be examined, and so on.

**(4)**

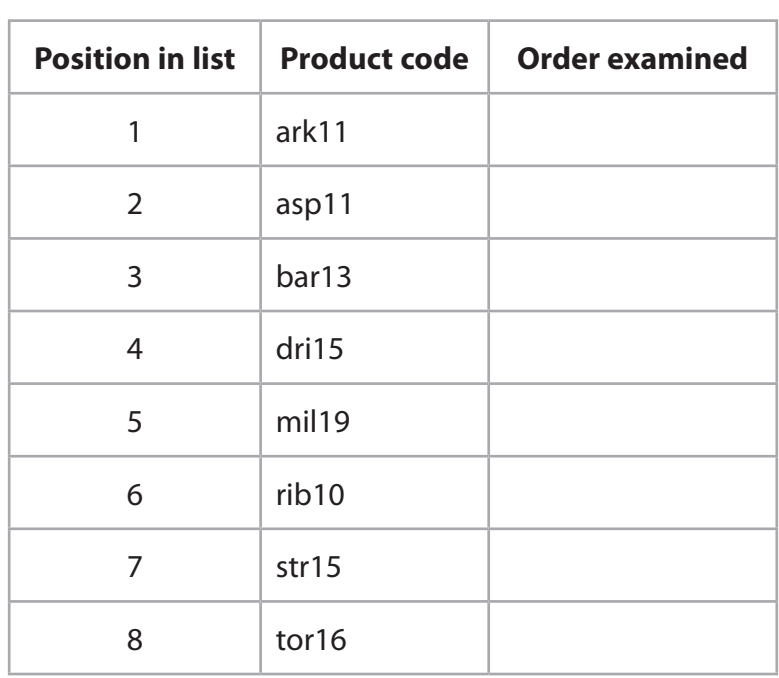

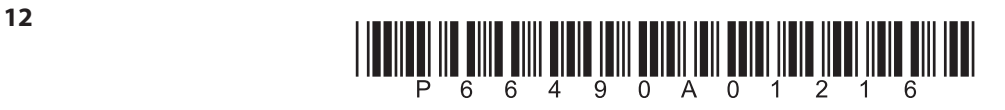

 (iii) Zak has another list containing the names of five students who attend the after-school club. Give the maximum number of names that would need to be examined by the binary search algorithm to determine whether a name appears in the list. **(1)** .................................................................................................................................................................................................................................................................................... (iv) Give the name of an algorithm that could be used to sort a list. **(1)**

**(Total for Question 4 = 15 marks)**

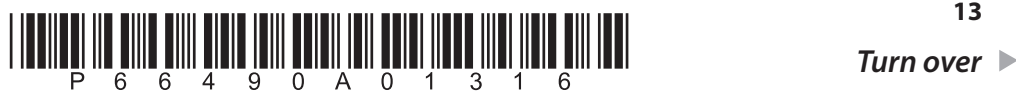

DOMOTWRITE IN THIS AREA

**DONOTURRIEM IN SAREA** 

**DONOTWRITEINTHISARE** 

**5** Bianca has started to write a program.

The program is a guessing game about countries and their capital cities.

Open **Q05** in the code editor.

The program already:

displays this menu

 $M \ominus n11$ . . . . . . . . . . . . . . . . . . . [1] Add player name [2] Play guess the capital city [3] End game<br>-----------------------Input your menu choice:

asks for the user's menu choice.

Write the program code for the menu choices.

**Menu choice [1]** Add player name

If a player chooses this option, then they must input a player name.

**Menu choice [2]** Play guess the capital city

If a player chooses this option, then:

- they must answer five questions
- they select a question to answer by choosing a valid question number
- each question can only be selected once (they must not be able to choose a number more than once)
- the question should be displayed
- they must input the name of the capital city
- if they guess correctly their score must be incremented by 1
- if they quess incorrectly the correct answer must be displayed.

# **Menu choice [3]** End game

If the user chooses this option, then the player name and score should be displayed.

## **Your program should function correctly even if the number of countries and capital cities in the file is increased.**

Save your code as **Q05FINISHED** with the correct file extension for the programming language.

**(20)**

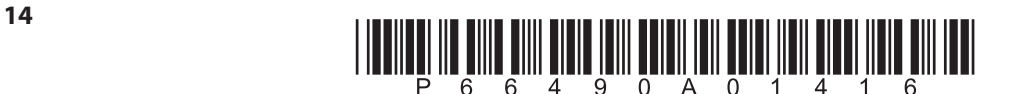

You may use this space for planning / design work.

The content of this page will **not** be assessed.

**TOTAL FOR PAPER = 80 MARKS**

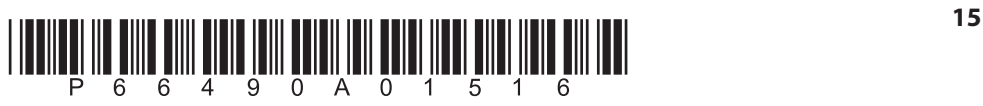

**DO NOT WRITE IN THIS AREA** 

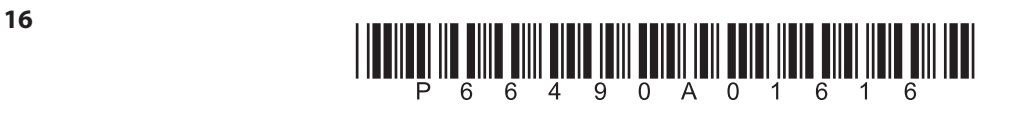

**BLANK PAGE**